#### Statics - TAM 211

Lecture 2 September 12, 2018

#### Announcements

Go through course website (policies, info, schedule, references)
MATLAB training sessions TBA (next 2 weeks)
Upcoming deadlines:

- Tuesday (Sept 18 due by 11:59 pm)
  - PrairieLearn HW1
  - Take practice Quiz 0 on <u>PrairieLearn</u> (not graded)
  - If you have difficulty logging into PrairieLearn pleases post comment in <u>Blackboard Discussion Board</u>

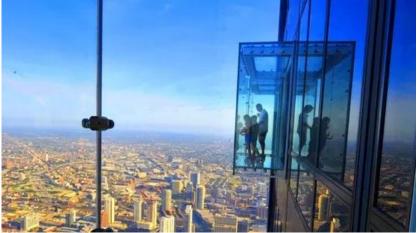

### Chapter 1: General Principles Main goals and learning objectives

- Introduce the basic ideas of *Mechanics*
- Give a concise statement of Newton's laws of motion and gravitation
- Review the principles for applying the SI system of units
- Examine standard procedures for performing numerical calculations
- Outline a general guide for solving problems

# Numerical Calculations

#### **Dimensional Homogeneity**

Equations *must* be dimensionally homogeneous, i.e., each term must be expressed in the same units.

Work problems in the units given unless otherwise instructed!

#### Numerical Calculations Significant figures

Number of significant figures contained in any number determines accuracy of the number. Use  $\geq$  3 significant figures for final answers. For intermediate steps, use symbolic notation, store numbers in calculators or use more significant figures, to maintain precision.

**Example:** Find area of circle with rectangular cut-out.

 $A = \frac{\pi d^2}{4} - wh$ Given: *d* = 3.2 in., *w* = 1.413 in., and *h* = 2.7 in.

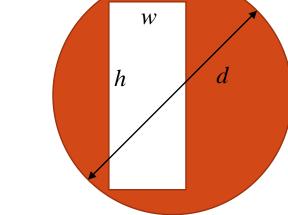

# Why so picky? Units matter...

- A national power company mixed up prices quoted in kilo-Watt-hour (kWh) and therms.
  - Actual price = \$50,000
  - Paid while trading on the market: \$800,000
- In Canada, plane ran out of fuel because pilot mistook liters for gallons!

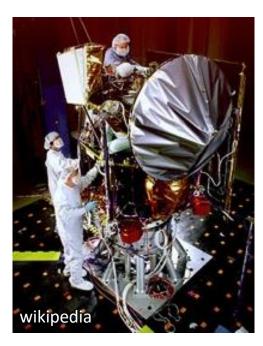

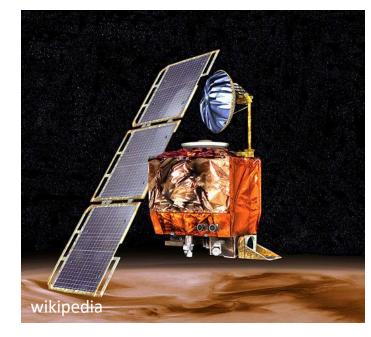

Mars climate orbiter – \$327.6 million

# General procedure for analysis

- 1. Read the problem carefully; write it down carefully.
- 2. MODELTHE PROBLEM: Draw given diagrams neatly and construct additional figures as necessary.
- 3. Apply principles needed.
- 4. Solve problem symbolically. Make sure equations are dimensionally homogeneous
- Substitute numbers. Provide proper units *throughout*. Check significant figures. Box the final answer(s).
- 6. See if answer is reasonable.

# Most effective way to learn engineering mechanics is to *solve problems!*

### **Chapter 2: Force Vectors**

## Chapter 2: Force vectors Main goals and learning objectives

Define scalars, vectors and vector operations and use them to analyze forces acting on objects

- Add forces and resolve them into components
- Express force and position in Cartesian vector form
- Determine a vector's magnitude and direction
- Introduce the dot product and use it to find the angle between two vectors or the projection of one vector onto another

### Scalars and vectors

|                                            | Scalar               | Vector                                                                                                    |
|--------------------------------------------|----------------------|----------------------------------------------------------------------------------------------------|
| Examples                                   | Mass, Volume, Time   | Force, Velocity                                                                                                    |
| Characteristics                            | It has a magnitude   | It has a magnitude and direction                                                                                            |
| Special<br>notation used<br>in TAM 210/211 | No special font<br>A | Bold font or symbols ( $\sim$ or $\rightarrow$ )<br>Ex: <b>A</b> , $\widetilde{\mathbf{A}}$ , $\overrightarrow{\mathbf{A}}$ |

<u>Multiplication or division of a vector by a scalar</u>

 $\boldsymbol{B} = \alpha \, \boldsymbol{A}$ 

#### **Vector addition**

All vector quantities obey the parallelogram law of addition  $\, R = \, A \, + \, B \,$ 

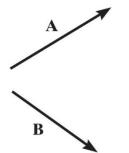

#### Commutative law: R = A + B = B + A

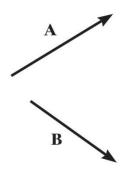

Associative law: A + (B + C) = (A + B) + C

**Vector subtraction:** 

 $\boldsymbol{R} = \boldsymbol{A} - \boldsymbol{B} = \boldsymbol{A} + (-\boldsymbol{B})$ 

(-B)has the same magnitude as B but is in opposite direction.

#### **Scalar/Vector multiplication:**

 $\alpha(\boldsymbol{A} + \boldsymbol{B})$ 

 $(\alpha + \beta) \boldsymbol{A}$ 

#### Force vectors

A force—the action of one body on another—can be treated as a vector, since forces obey all the rules that vectors do.

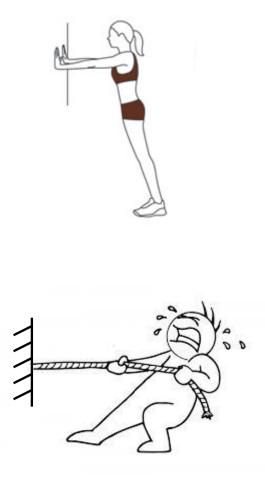

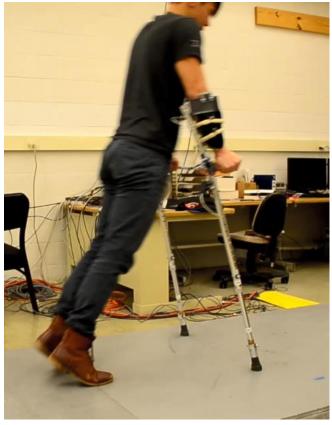

Human Dynamics & Controls Lab

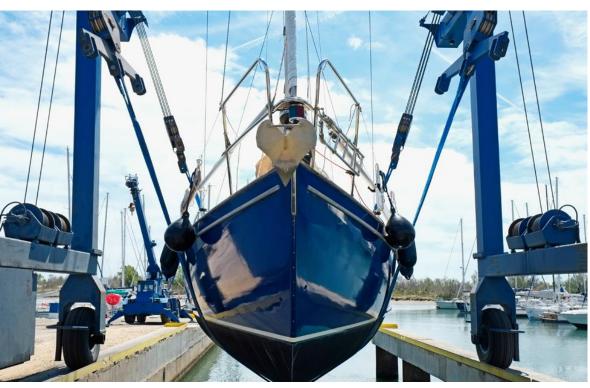

Generally asked to solve two types of problems.

- 1. Find the resultant force.
- 2. Resolve the force into components

www.altramotion.com

### **Cartesian vectors**

Rectangular coordinate system: formed by 3 mutually perpendicular axes, the *x*, *y*, *z* axes with unit vectors  $\hat{i}, \hat{j}, \hat{k}$  in these directions.

Note that we use the special notation "^" to identify *basis vectors* (instead of the "~" or " $\rightarrow$ " notation)

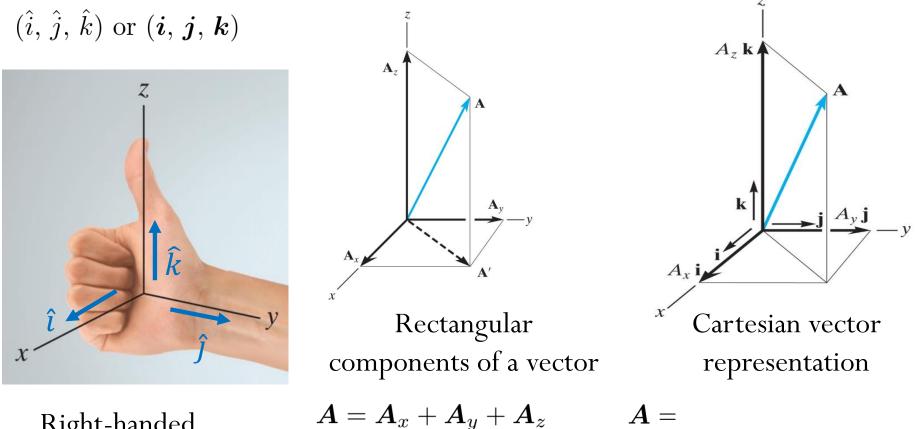

Right-handed coordinate system

Magnitude of Cartesian vectors

$$A = |\mathbf{A}| = \sqrt{A_x^2 + A_y^2 + A_z^2}$$

#### **Direction of Cartesian vectors**

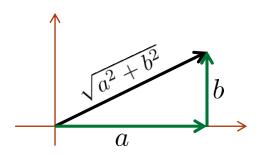

**Direction cosines** are

the components of the

unit vector:

Z. Expressing the direction  $A_z \mathbf{k}$ using a **unit vector**: A  $u_A = \frac{A}{A}$  $\mathbf{u}_A$ β α  $A_x \mathbf{i}$ X **Addition of Cartesian vectors** R = A + B =

# Example

The cables attached to the screw eye are subjected to three forces shown.

- (a) Express each force vector using the Cartesian vector form (components form).
- (b) Determine the magnitude of the resultant force vector
- (c) Determine the direction cosines of the resultant force vector

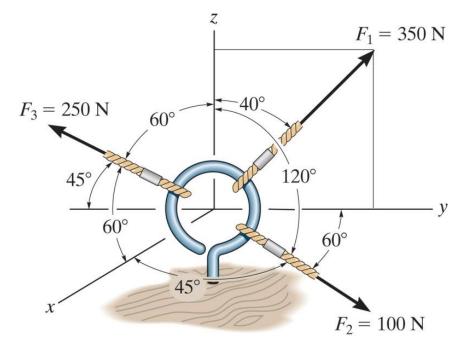